## **JAZYKOVÁ UČEBNA S MOBILNÍM ZAŘÍZENÍM**

## **TECHNICKÝ POPIS UCELENÉHO ŘEŠENÍ**

## **IDENTIFIKAČNÍ ÚDAJE**

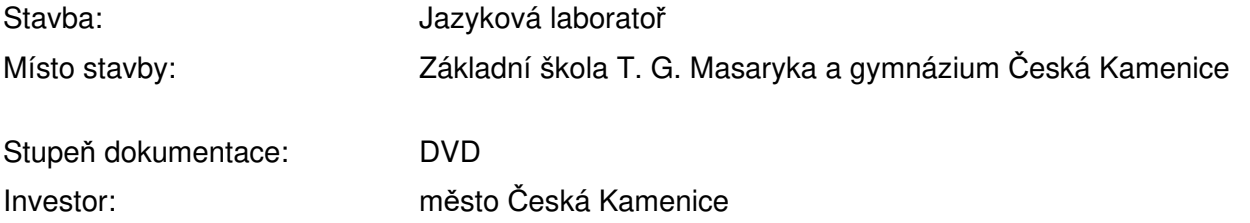

## **1.1 Technologie jazykové laboratoře**

Digitální jazyková laboratoř (**dále jen DJL**) bude vybavena moderním systémem výuky jazyků, které tvoří pracoviště vyučujícího, pracoviště studentů a společný řídící panel. Ovládací SW je pro rodilé mluvčí dostupný min. česky, anglicky, německy a rusky. Vlastní aplikace jednotného ovládacího prostředí a společná databáze učebních materiálů, organizovaná dle vyučujícího a tříd, je u všech případných SW modulů shodná. Je umožněna multiplatformová podpora min. těchto studentských zařízení: Windows, Mac, iOS (škola tyto OS využívá).

Studenti mají možnost mezi sebou systémově konverzovat ve zvolených skupinách nebo určených párech, s možností náhodného nebo cíleného rozdělení. Studenti i učitel komunikují přes náhlavní soupravy sluchátek s mikrofonem, které mají aktivní potlačení okolních ruchů, z důvodu maximálního soustředění na výuku.

DJL umožní sdílení zobrazovaného obsahu jednotlivých notebooků nebo tabletů. Učitel nebo student tak ve třídě ukazuje plochu svého PC/notebooku nebo tabletu a je schopen ji i komentovat, aniž by musel využít projektor.

DJL nesmí být neovladatelná nebo automatická, učitel musí mít vždy technologie plně pod kontrolou, ze své ovládací části.

Každá DJL musí zajistit rozšíření min. na 32 žákovských pracovišť, z důvodu možného rozšíření na plnou třídu nebo rozšiřování laboratoře.

Při poruše propojení jednotlivých komponent DJL musí být systém nadále funkční, jen s případným výpadkem konkrétního pracoviště.

Součástí DJL bude jediná sdílená databáze se všemi daty (individuální i skupinové audio a video nahrávky / příprava, zadání a vyhodnocení audio - video - textových úloh / individuální i sdílené audio - video - textové soubory / seznamy tříd a studentů.

Software DJL umožňuje řídit okamžitou a přímou práci ve třídě (konverzace, sdílení obrazu a zvuku, chatování, monitoring) i využít integrovanou databázi DJL pro práci s mediálními soubory, úlohami a aktivitami (příprava, zpracování, hodnocení, sdílení). Vše v anonymním režimu, bez přihlášení, i v adresném režimu žáků, s přihlášením pomocí přístupových údajů (jedinečné uživatelské jméno a heslo). Uložení těchto individuálních přístupových údajů do databáze DJL zprostředkuje studentům přihlášení z libovolného pracoviště. V případě adresného režimu DJL jsou příslušné mediální aktivity (nahrávky, úlohy, soubory) ukládány adresně a uživatelé k nim mají řízený individuální přístup. Přiřazení a spuštění mediálních aktivit, souborů, a úloh funguje po předem definovaný čas nebo neomezeně. Pro přípravu mediálních úloh existují šablony jejich možností a aktivit. Sw má zajištěnou min. pětiletou dostupnost oprav, aby zůstal plně funkční i přes úpravy a doplnění operačních systémů, software i doplňků třetích stran.

Mediální úlohy je možné připravovat v rozsahu volně hodnocených pracovních cvičení jako jsou volný audio nebo video záznam, simultánní audio nebo video záznam, audio nebo video záznam s porovnáním s originálem a zapisování volného textu. V těchto cvičeních má učitel možnost přidat do úlohy své vyhodnocení textem nebo hlasovým komentářem.

Nedílnou součástí DJL jsou i automaticky vyhodnocované úlohy typu výběr z možností, doplnění chybějících slov, aktivní rozpoznání a vyhodnocení správnosti mluveného projevu v daném jazyce, skládání správné posloupnosti slov a přiřazení obrázků k textu. Automatické rozpoznávání výslovnosti pracuje min. s britskou a americkou angličtinou, němčinou a ruštinou.